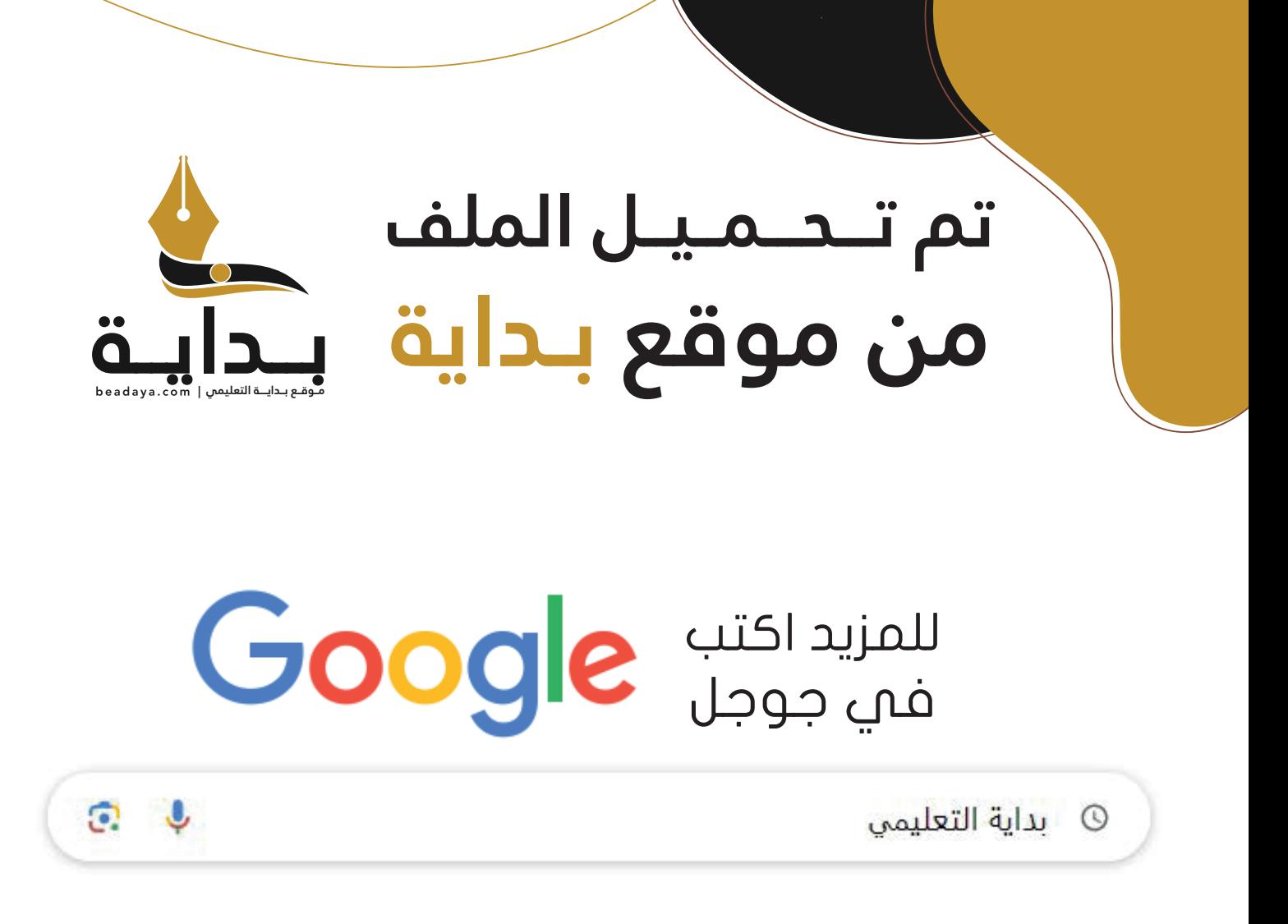

موقع بداية التعليمي كل ما يحتاجه **الطالب والمعلم**  من ملفات تعليمية، حلول الكتب، توزيع المنهج، بوربوينت، اختبارات، ملخصات، اختبارات إلكترونية، أوراق عمل، والكثير...

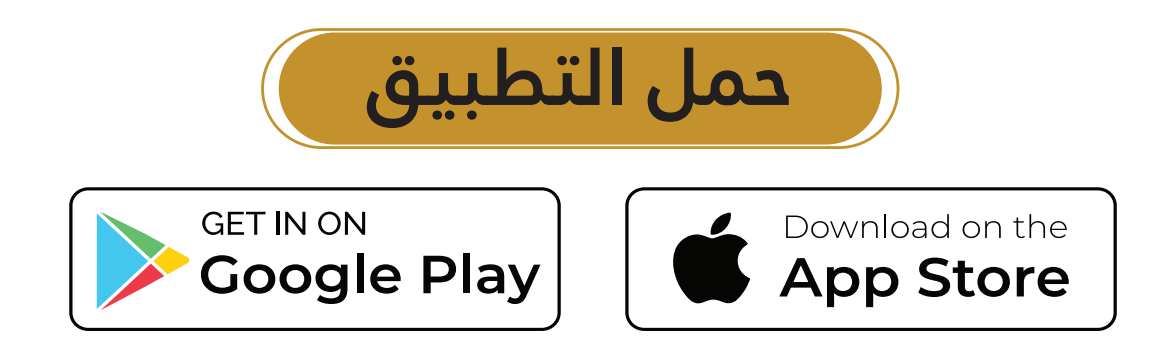

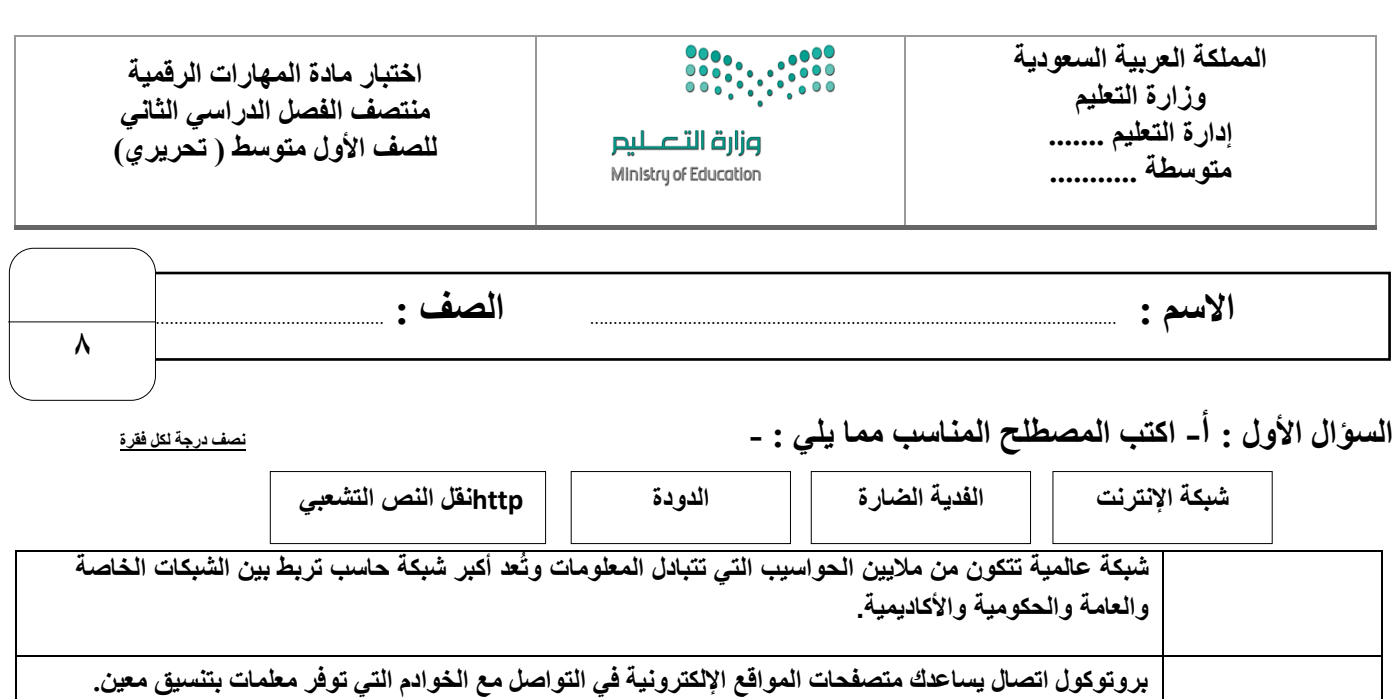

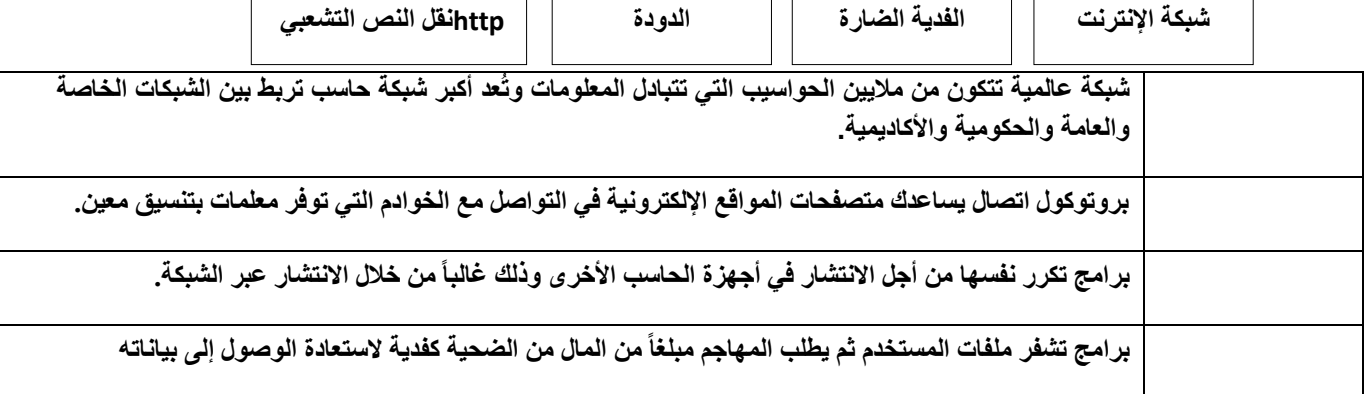

## **السؤال األول : ب- ضع عالمة √ أو X :**

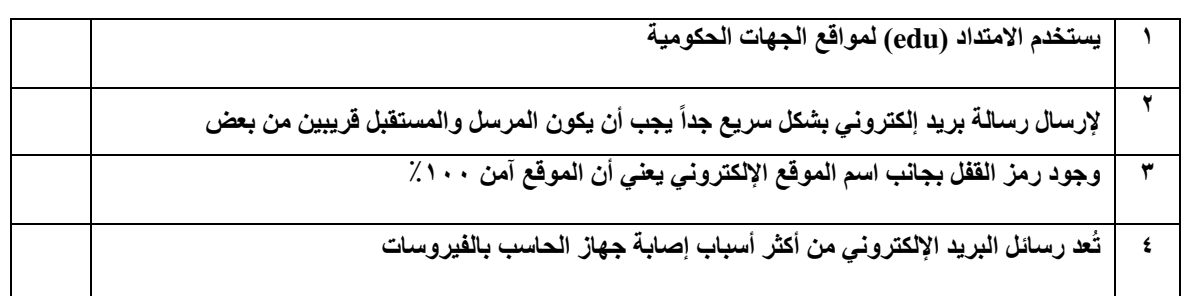

**السؤال الثاني: أ- بيّن مكونات البريد اإللكتروني من خالل المصطلحات التالية:** 

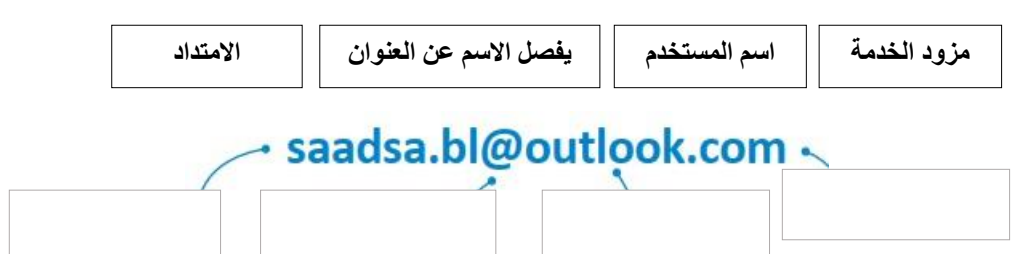

**السؤال الثاني: ب – عدد األسباب األكثر شيوعاً إلصابة جهاز الحاسب بالفيروسات:**

- ................................................. -1
- ................................................. -2
- ................................................. -3
- ................................................. -4

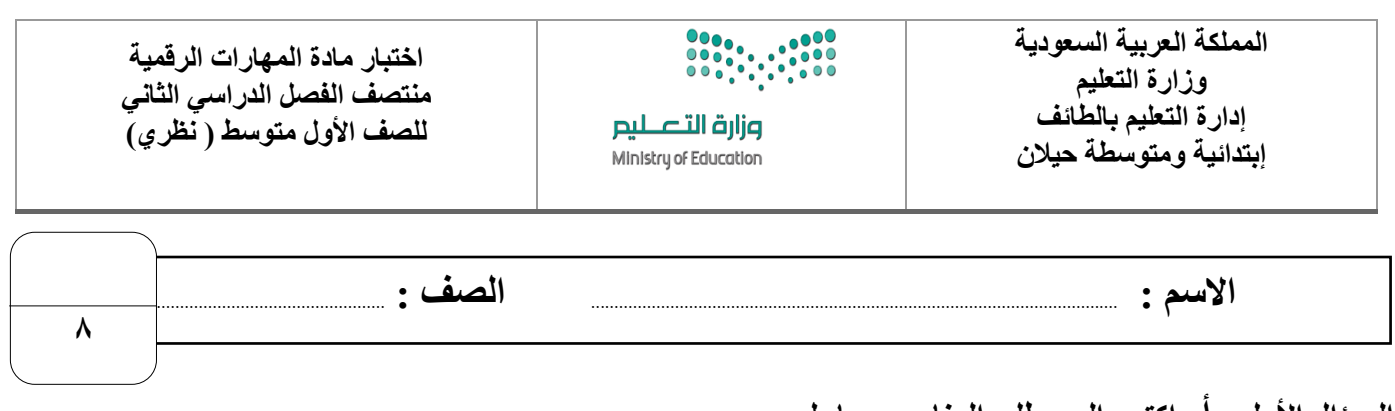

**السؤال األول : أ- اكتبي المصطلح المناسب مما يلي : - نصف درجة لكل فقرة** 

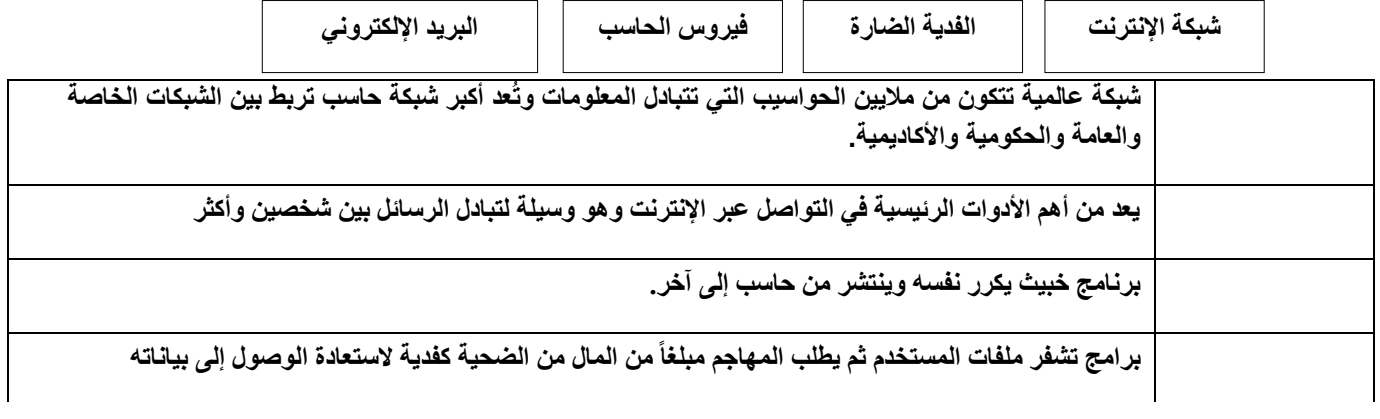

## **السؤال األول : ب- ضعي عالمة √ أو X :**

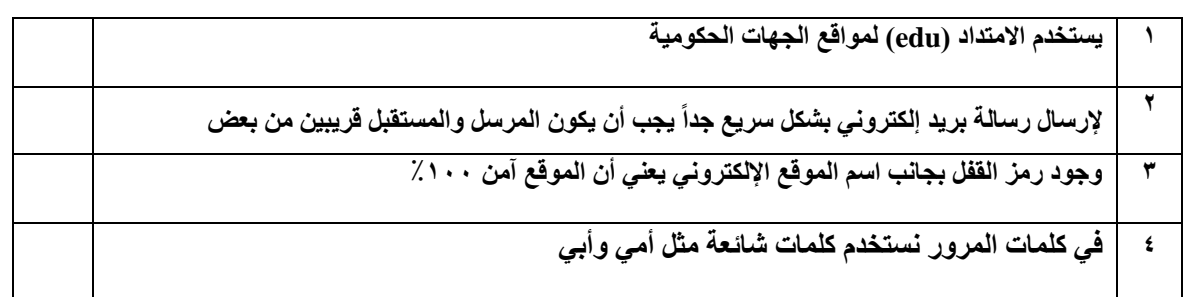

**السؤال الثاني: أ- بيّني مكونات البريد اإللكتروني من خالل المصطلحات التالية:**

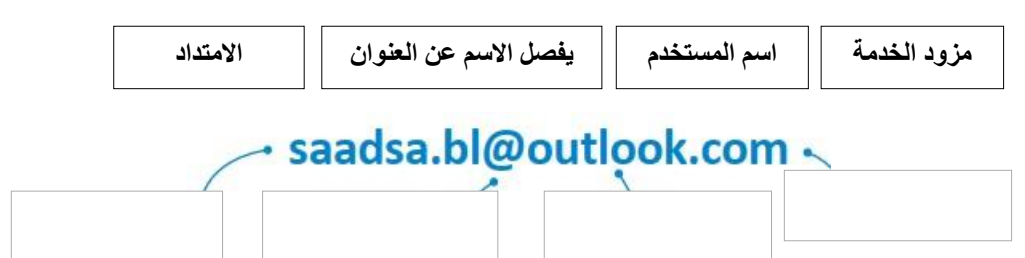

## **السؤال الثاني: ب – هاتي أمثلة على البرامج الضارة بجهاز الحاسب:**

- ................................................. -5
- ................................................. -6
- ................................................. -7
- ................................................. -8

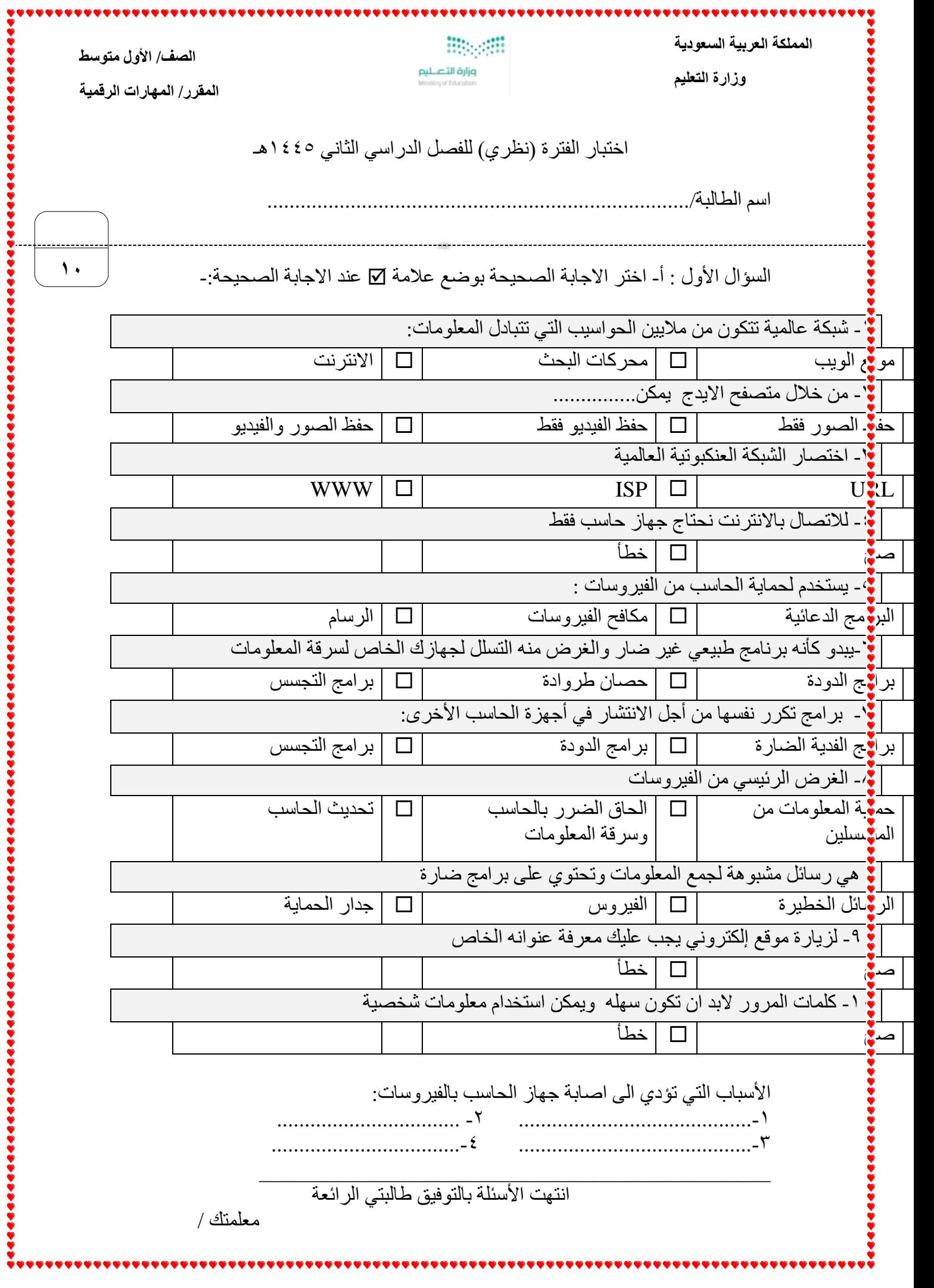

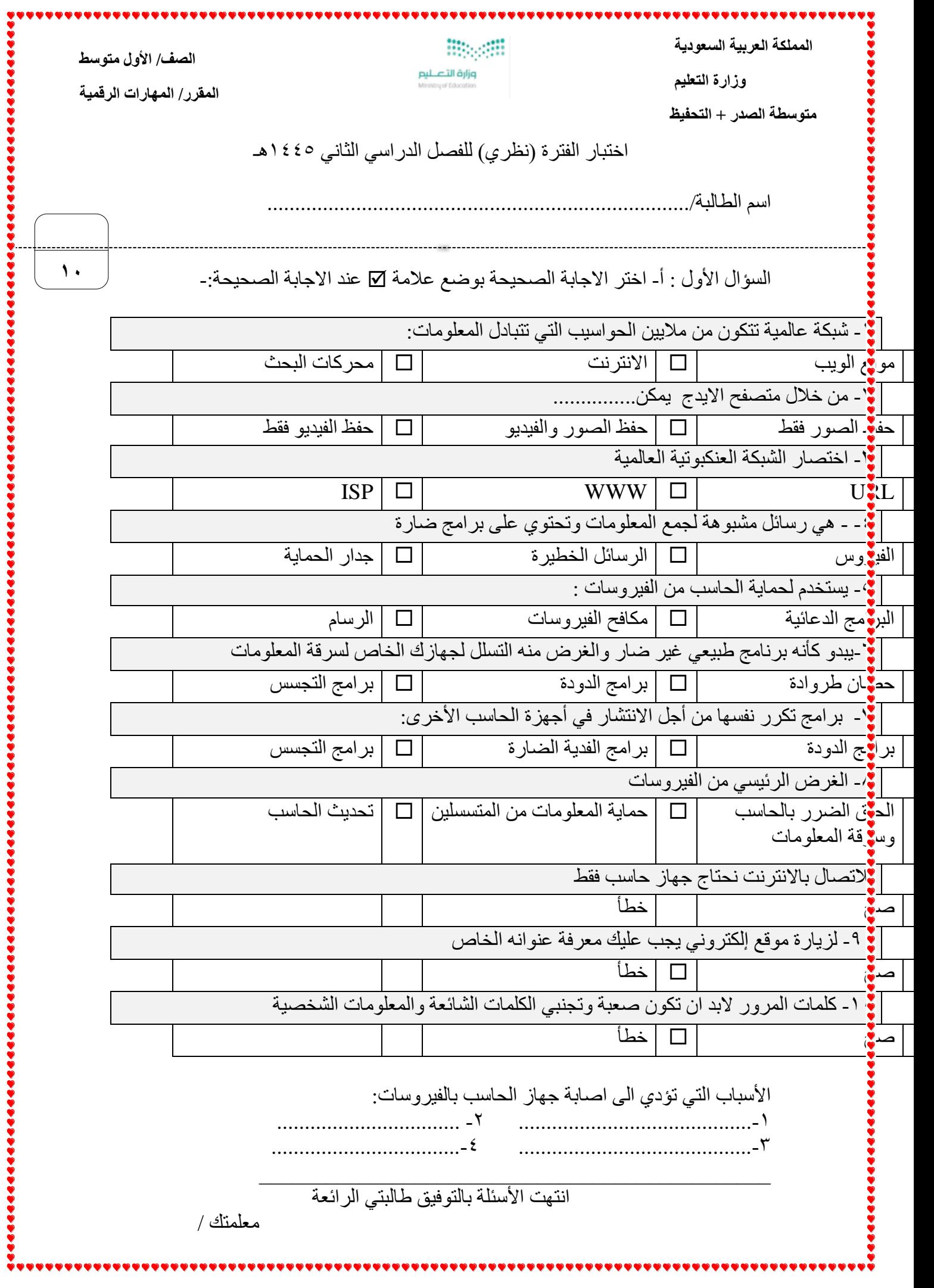

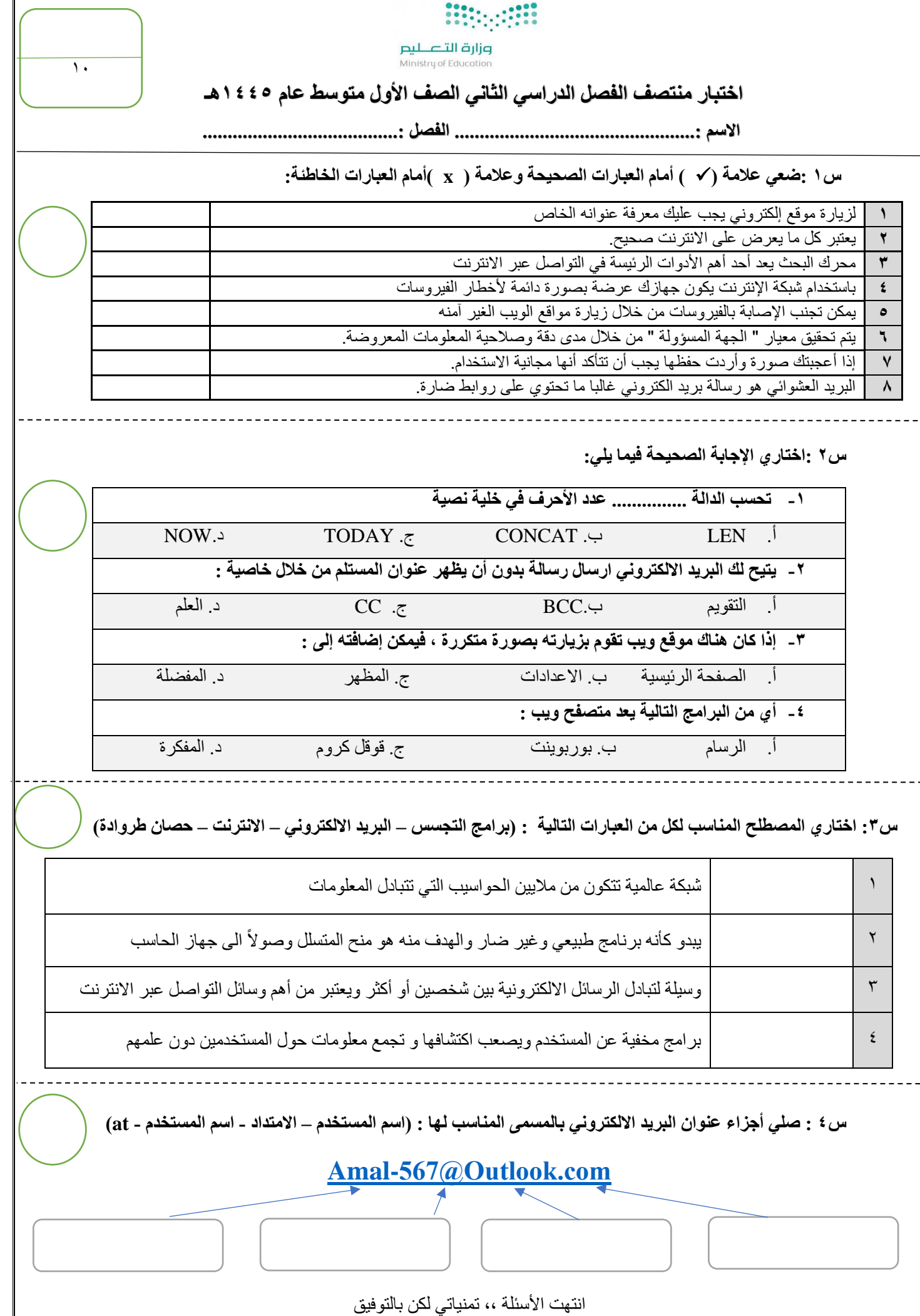

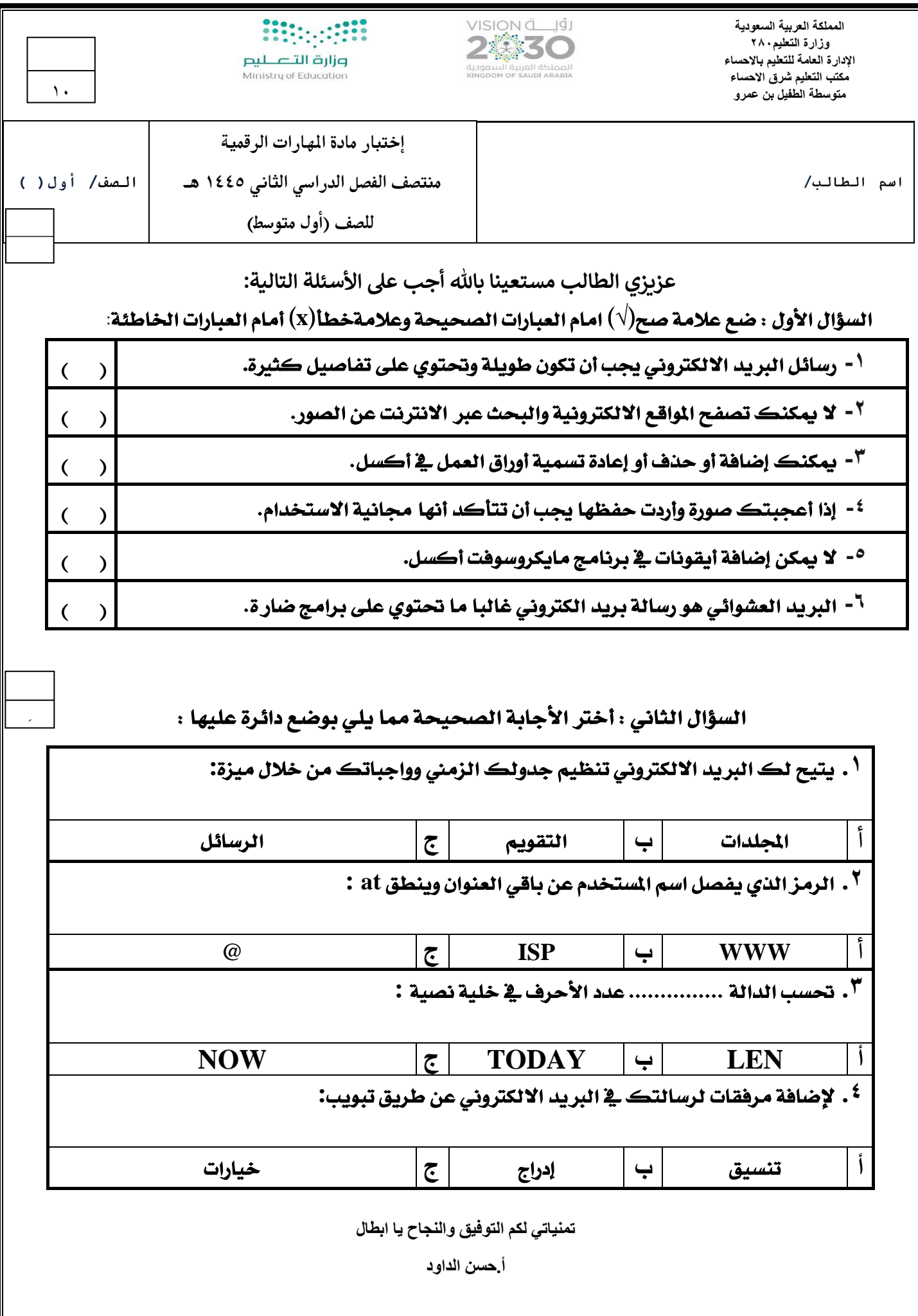

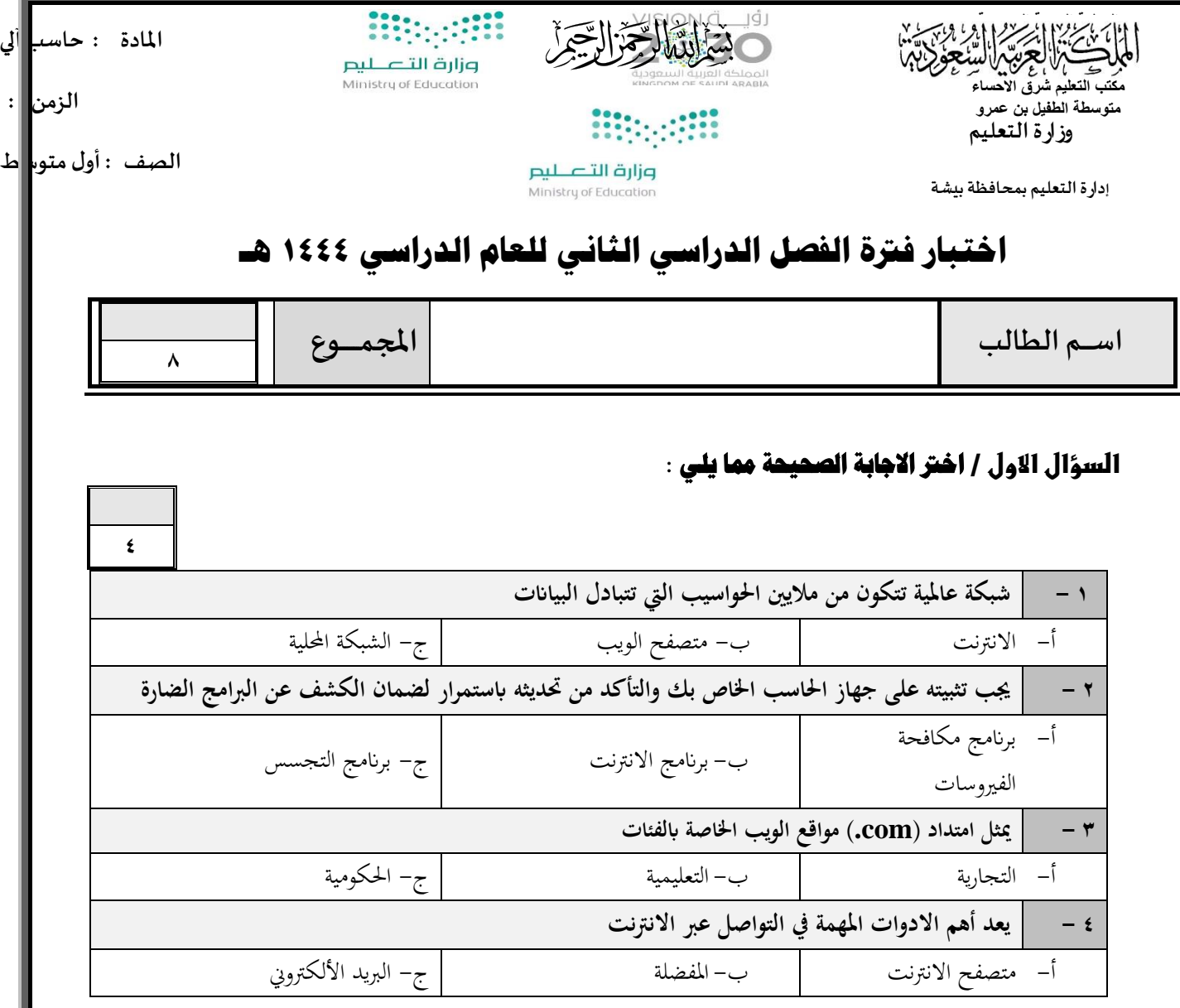

**السؤال الثاني / ضع عالمة صح امام العبارة الصحيحة وعالمة خطأ أمام العبارة اخلاطئة :** 

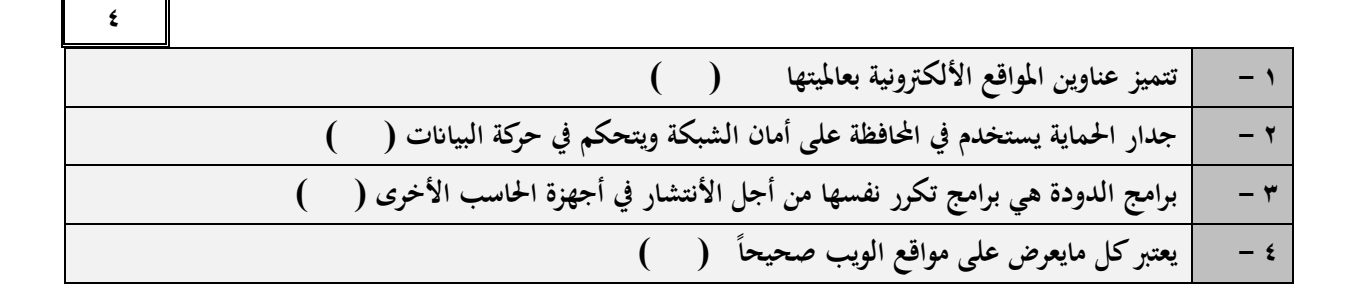

**انتهت األسئلة ،،،** 

**معلم املادة / عبدللا محمد الشهراني** 

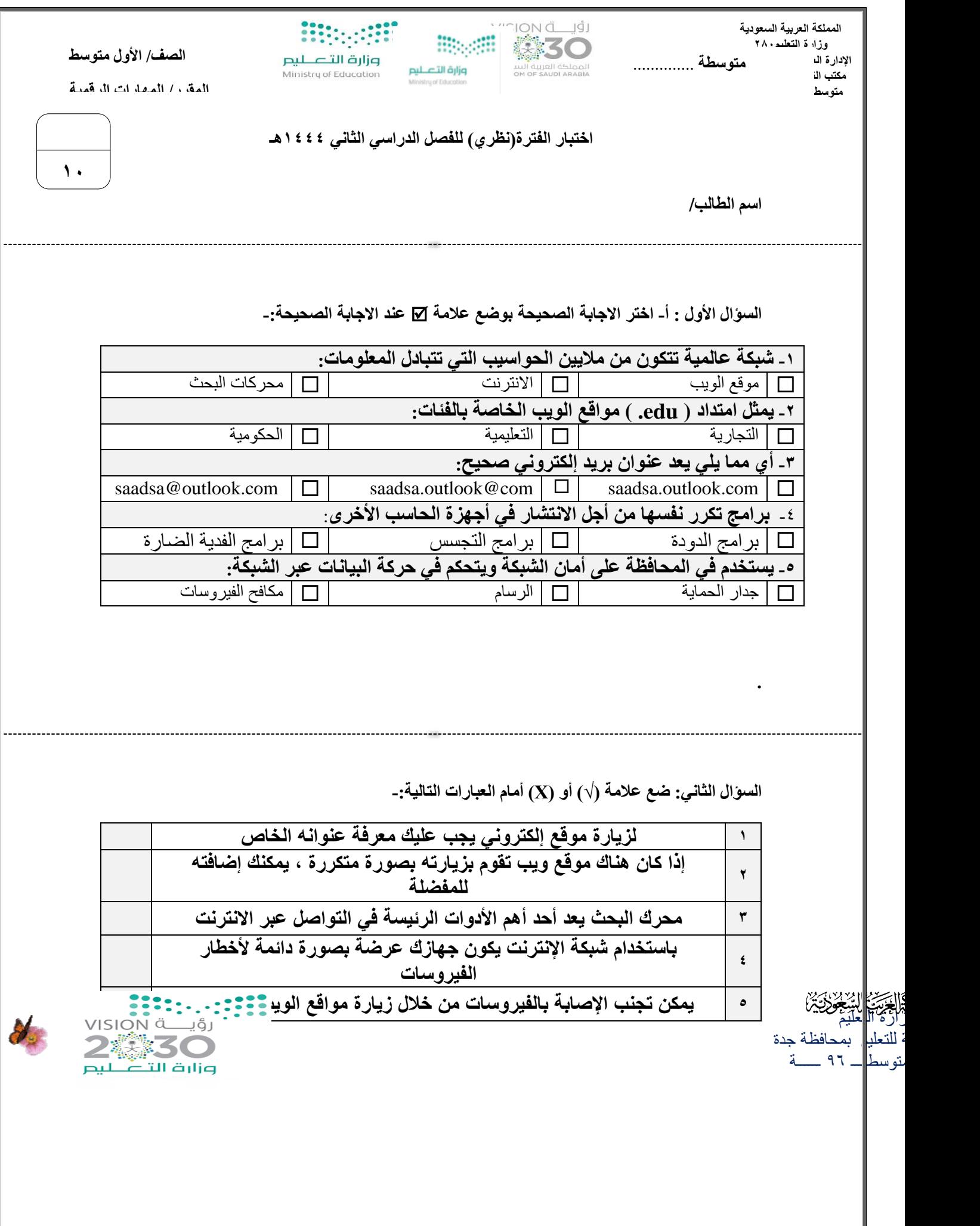

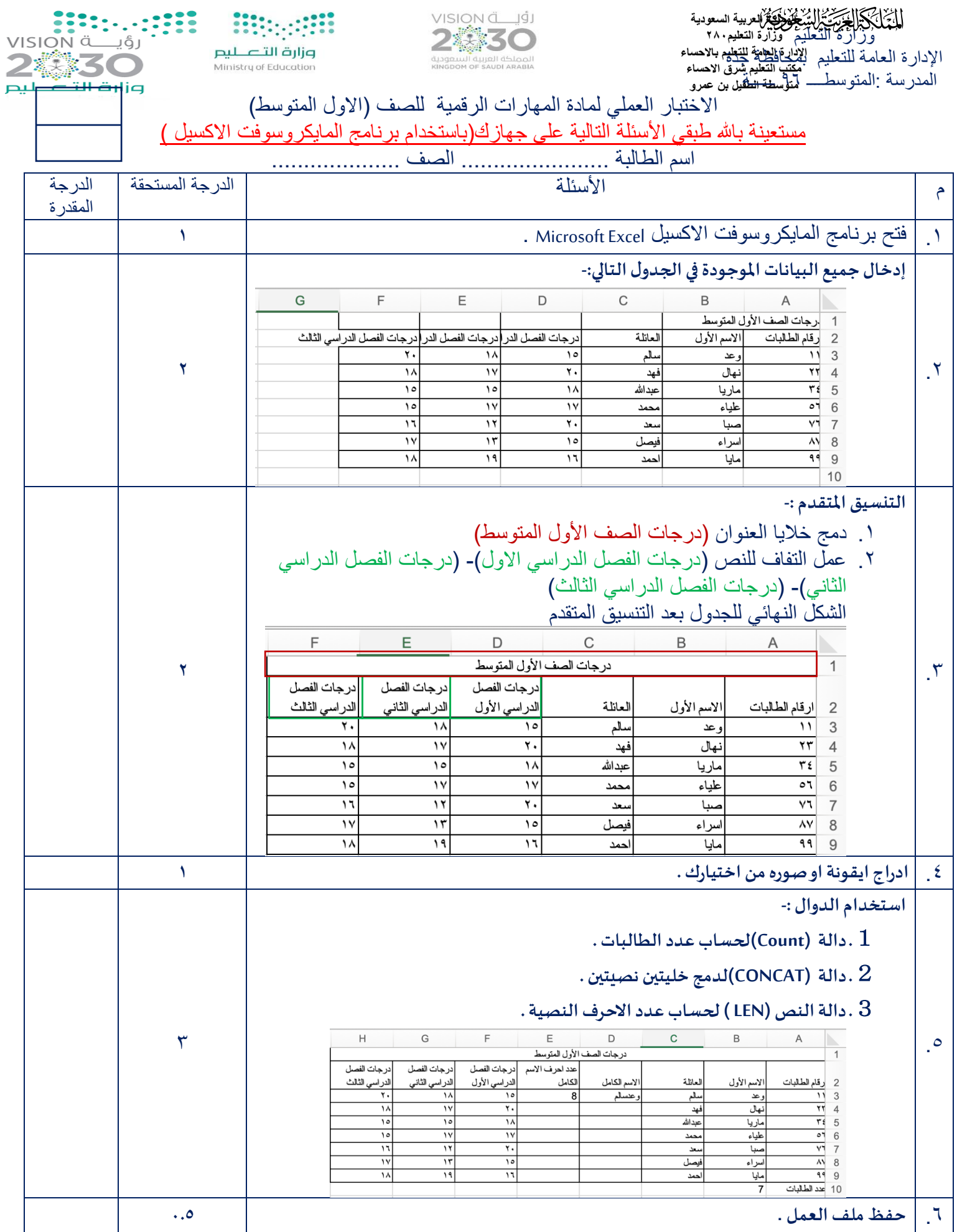

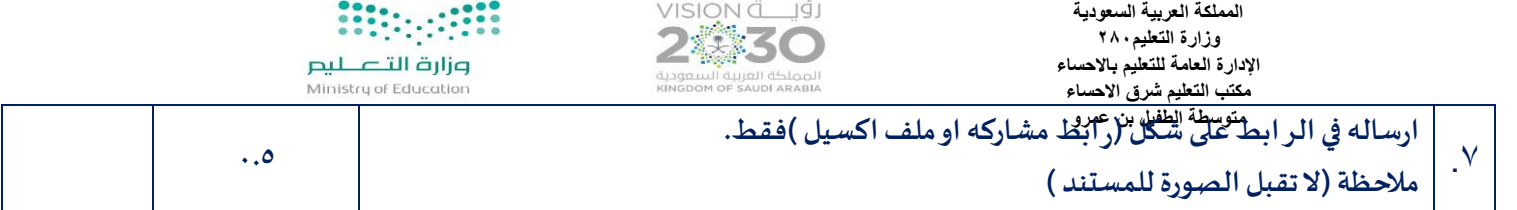

ارجو من الله لكم التوفيق في الدارين معلمة المادة :- رحاب زيني هاشم

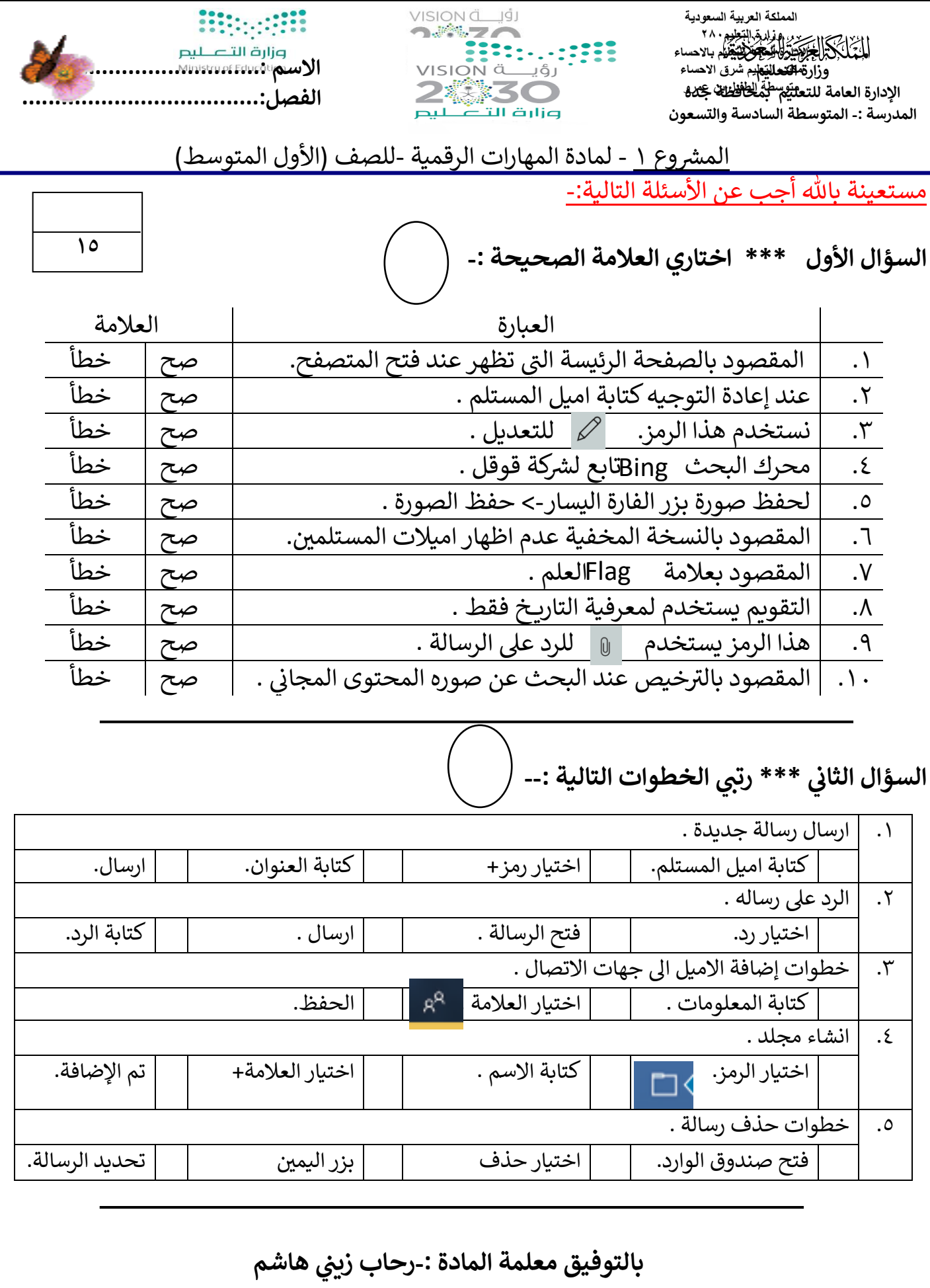